## **XML\_GetElementsByTagName**

## %XML\_GetElementsByTagName function

## **Declaration**

Function The function returns the handle to the list of children of XML element that match the given parameters.

```
INT %XML_GetElementsByTagName(
   INT in node, 
   TEXT in mask
)
```
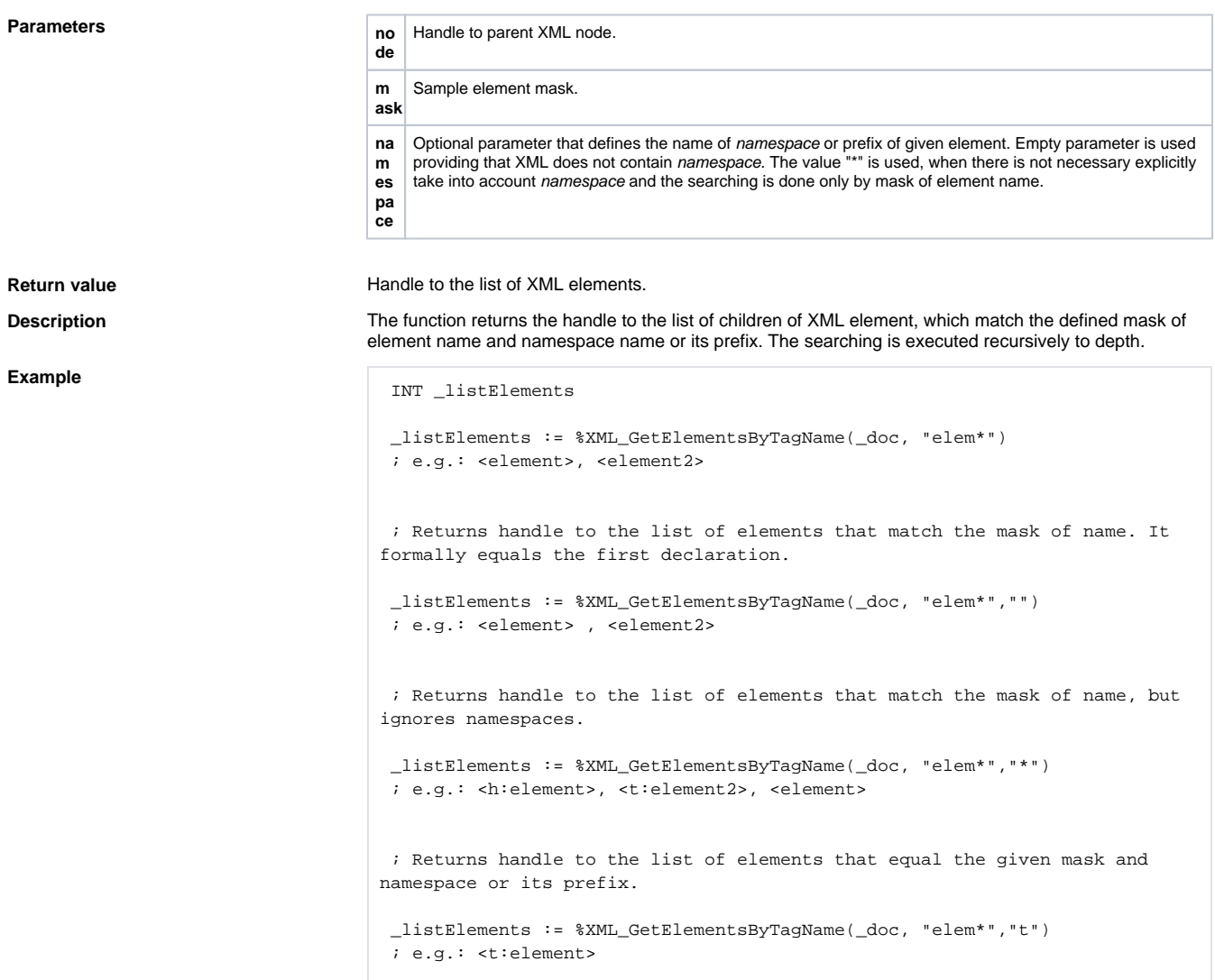

## **Related pages:**  $\odot$

[XML file manipulation functions](https://doc.ipesoft.com/display/D2DOCV12EN/XML+File+Manipulation+Functions) [Function arguments - types](https://doc.ipesoft.com/display/D2DOCV12EN/Function+arguments+-+types)